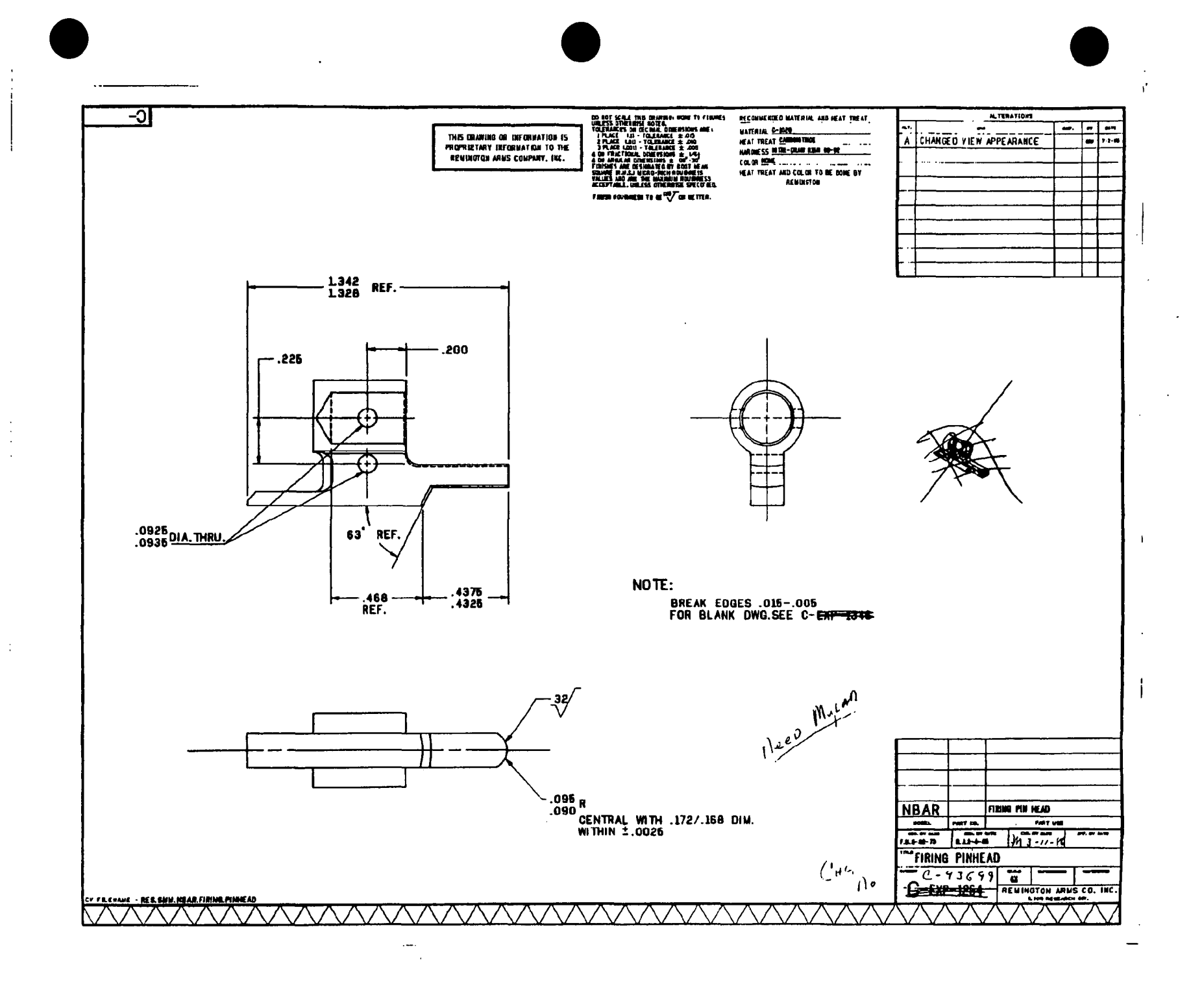

**BARBER - PRESALE R 0121965**